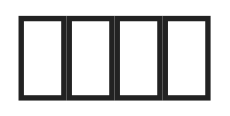

## 图片上传

### 上传功能没什么好说的,界面已经比较清晰明了,需要一提的是如果您选择粘贴上传,必须将鼠标移动到上传框内,否则上传不会有反应。

imge not found or type unknown

### $\prod$

#### 点击导航菜单的探索发现按钮可以查阅游客上传的图片( **管理员上传的图片不会在探索发现显示** ),可以根据类型来进行基本筛选。

imge not found or type unknown

#### 探索发现页面鼠标移动到图片上

- 1. **[ITHTTTTTTT**]
- 2. 如果是点击蓝色按钮会生成不同格式的链接供用户使用
- $3.$   $\Box$  $\Box$  $\Box$  $\Box$  $\Box$  $\Box$  $\Box$  $\Box$
- 4. THEFTHEFTHEFTHEFTH

imge not found or type unknown

# URL

#### ImgURL $\fbox{\texttt{III}}$ URL $\fbox{\texttt{III}}$ URL $\fbox{\texttt{III}}$ URL $\fbox{\texttt{III}}$ URL $\fbox{\texttt{III}}$ URL $\fbox{\texttt{III}}$ URL $\gtrsim$

imge not found or type unknown

 $\Box$  #1  $□$  xiaoz  $□$  11  $□$  2021 04:06:22 由 xiaoz 更新于 31 三月 2022 07:34:13